### **ChordClopedia Crack For Windows [April-2022]**

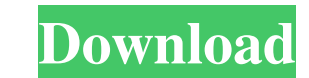

#### **ChordClopedia Crack+ Activation Key**

ChordClopedia Crack Free Download is a small tool that will display a chord formation screen where you can choose the key, scale, and notes that form a chord which you can then visualize on a virtual six-string guitar fret Download ====== ====== ViewChordClopedia Serial Key.swift ====== =============== 1.5.1 ====== - Fixes issues where some users might be experiencing delays when using a flash player on a computer. 1.5 ====== - Fixes issues where some users might be experiencing delays when using a flash player on a computer. 1.4.1 ===== - Displays the chord in MIDI format as well as the chord notation. - Changes the chord name format to display in a smaller font size and larger font. - Fixes the issue where the newly created chord wo notation. - Changes the chord name format to display in a smaller font size and larger font. - Fixes the issue where the newly created chord would not be visible. 1.3.2 ===== - Optimized the code to reduce the number of ca formation font, chord notation font, and scale font. - Added an option to display the relative minor chord in the chord formation. - Added an option to set the context of the chord formation to "root position" or "empty fr Displays a message to indicate that the chord formation screen is in "empty fretboard". - Added an option to display the "triads" chord in the chord formation. - Added an option to display "extended chords" as a color opti the "7 chord extensions" as a color option. - Added an option to display the "double chord" or "double triads" as a color option. - Added a small button to the bottom

### **ChordClopedia Crack + With License Code**

Use this tool to view all the chords that can be played on a virtual six string guitar. It will also display the notes in the selected scale and the intervals that correspond to the selected key. PATCHES.MOD Description: U notes in the selected scale and the intervals that correspond to the selected key. VIDEOLIB Description: Choose this tool to view all the videos that can be played on a virtual six string guitar. It will also display the n Categories: Classification Name: Tools Tools/Parts (0 Tools, 0 Parts) Classification Code: Tool-P-0 Classification Description: General purpose tools Classification Approver: Brian Leabedle Classification Comments: General become obsolete.Q: onblur and onfocus for file input not firing I have 2 elements: remove I need to get the value of file input (files) on blur and on focus. I used the following jquery to do so: \$("input[type='file']").on alert('hello'); \$(this).val(); }) But on blur and focus events are not firing on Chrome (Also tried IE). But if I remove type="file" from input, the events are working on blur and on focus. Any suggestion? A: In recent ver happen, try to test for the change event instead:  $\mathcal{S}$ ("input[type='file']").on("focus", function(){ alert 1d6a3396d6

# **ChordClopedia Product Key Full Download For PC**

ChordClopedia is a tool that is used to visualize a specific chord formation screen. The chord is taken from an existing musical scale and the user can select a key. The user can also select a mode (major, minor, etc.) and selected key, the selected mode and the selected range. This results in a visual representation of the music that corresponds to the selected chord. MusicMajor KeySelectedChord Scale RangeTheory Number of Chromatic NotesAm Ab A-Ab A-Ab B-Ab B-Ab B-Ab B-Ab B-Ab B-Ab B-Ab C-Ab C-Ab C-Ab C-Ab C-Ab C-Ab C-Ab D-Ab D-Ab D-Ab D-Ab D-Ab D-Ab D-Ab D-Ab D-Ab D-Ab D-Ab D-Ab D-Ab E-Ab E-Ab E-Ab E-Ab E-Ab E-Ab E-Ab E-Ab E-Ab E-Ab E-Ab E-Ab E-Ab F-Ab F-Ab F-Ab F-Ab F-Ab F-Ab F-Ab F-Ab F-Ab F-Ab F-Ab F-Ab G-Ab G-Ab G-Ab G-Ab G-Ab G-Ab G-Ab G-Ab G-Ab G-Ab G-Ab G-Ab G-Ab G-Ab G-Ab G-Ab G-Ab G-Ab G-Ab G-Ab G-Ab G-Ab G-Ab For example, if the key of the major key of the D-chord is selected and major is selected as the mode, then the following display would result: • D- • Major Scale • D- • Major Scale The user can then choose to change the selected mode if desired. If the user selects minor, then the same display will result: • D- • Major Scale • D- • Minor Scale ChordClopedia is a small tool th chord which you can then visualize on a virtual six-string

ChordClopedia is a tool for discovering chords. With a simple click of a button, it will show you a chord formation screen where you can choose the key, scale, and notes that form a chord. With the press of a button, it wi Last Updated: October 2012 Resources: GitHub: Twitter: Usage: Example: chordClopedia

# **What's New in the ChordClopedia?**

#### **System Requirements:**

Age of Xillia 2 is a PlayStation 3 game. Memory is required to play this game. You need to install 5.50 GB. To install, copy the data from the disc to your computer. A DVD player is required to play this game only with a P the PlayStation Network. To play, you must have a Japanese PlayStation Network account. This game is not available to Japanese players outside of Japan.

Related links:

<https://haanyaar.com/2022/06/07/spelling-for-grade-2-list-4-free-download-for-pc/> [https://beta.pinoysg.net/upload/files/2022/06/Hw57SgiMIqM1sw1yKVQy\\_07\\_2c768d97e07348d5006da523d3199c28\\_file.pdf](https://beta.pinoysg.net/upload/files/2022/06/Hw57SgiMIqM1sw1yKVQy_07_2c768d97e07348d5006da523d3199c28_file.pdf) [https://axisflare.com/upload/files/2022/06/r214ZfhVNBICoPX1xg1a\\_07\\_2c768d97e07348d5006da523d3199c28\\_file.pdf](https://axisflare.com/upload/files/2022/06/r214ZfhVNBICoPX1xg1a_07_2c768d97e07348d5006da523d3199c28_file.pdf) <https://manevychi.com/codesnipit-crack/> [https://www.riseupstar.com/upload/files/2022/06/BEHsOJDtYmf44R78nJgk\\_07\\_2c768d97e07348d5006da523d3199c28\\_file.pdf](https://www.riseupstar.com/upload/files/2022/06/BEHsOJDtYmf44R78nJgk_07_2c768d97e07348d5006da523d3199c28_file.pdf) <http://freemall.jp/chinese-character-bible-crack-download-pc-windows.html> <https://mylacedboutique.com/magic-utilities-2011-crack-free-download/> <https://teljufitness.com/wp-content/uploads/2022/06/lynlflo.pdf> [https://awinkiweb.com/wp-content/uploads/2022/06/ioGuard\\_Drive.pdf](https://awinkiweb.com/wp-content/uploads/2022/06/ioGuard_Drive.pdf) <https://www.raven-guard.info/radium-8-0-6-crack-torrent-for-windows/> <https://luxvideo.tv/2022/06/07/mem-tweakit-crack-product-key-free-download-final-2022/> <https://fullrangemfb.com/wp-content/uploads/2022/06/sylvcomp.pdf> <https://octopi.nl/wp-content/uploads/2022/06/Img2PPT.pdf> <https://vietapedeskhy.wixsite.com/ductdestheted/post/simple-watcher-crack-with-keygen-free-for-pc-latest> <https://www.beaches-lakesides.com/wp-content/uploads/2022/06/selheav.pdf> [http://www.istitutoarici.it/wp-content/uploads/2022/06/Spesoft\\_Backup.pdf](http://www.istitutoarici.it/wp-content/uploads/2022/06/Spesoft_Backup.pdf) <https://macroalgae.org/portal/checklists/checklist.php?clid=8142> <https://bienestarmenteycuerpo.com/?p=425> <https://socialcaddiedev.com/wp-content/uploads/2022/06/sunlzyr.pdf> <http://www.7desideri.it/wp-content/uploads/2022/06/PCSpaceCheck.pdf>